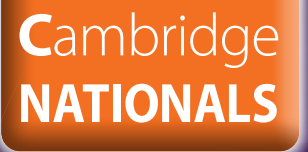

**Accredited** 

# **Creative iMedia Level 1/2**

**UNIT R087 - Creating interactive multimedia products**

**DELIVERY GUIDE**

VERSION 2

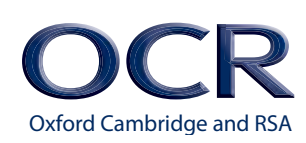

### **INDEX**

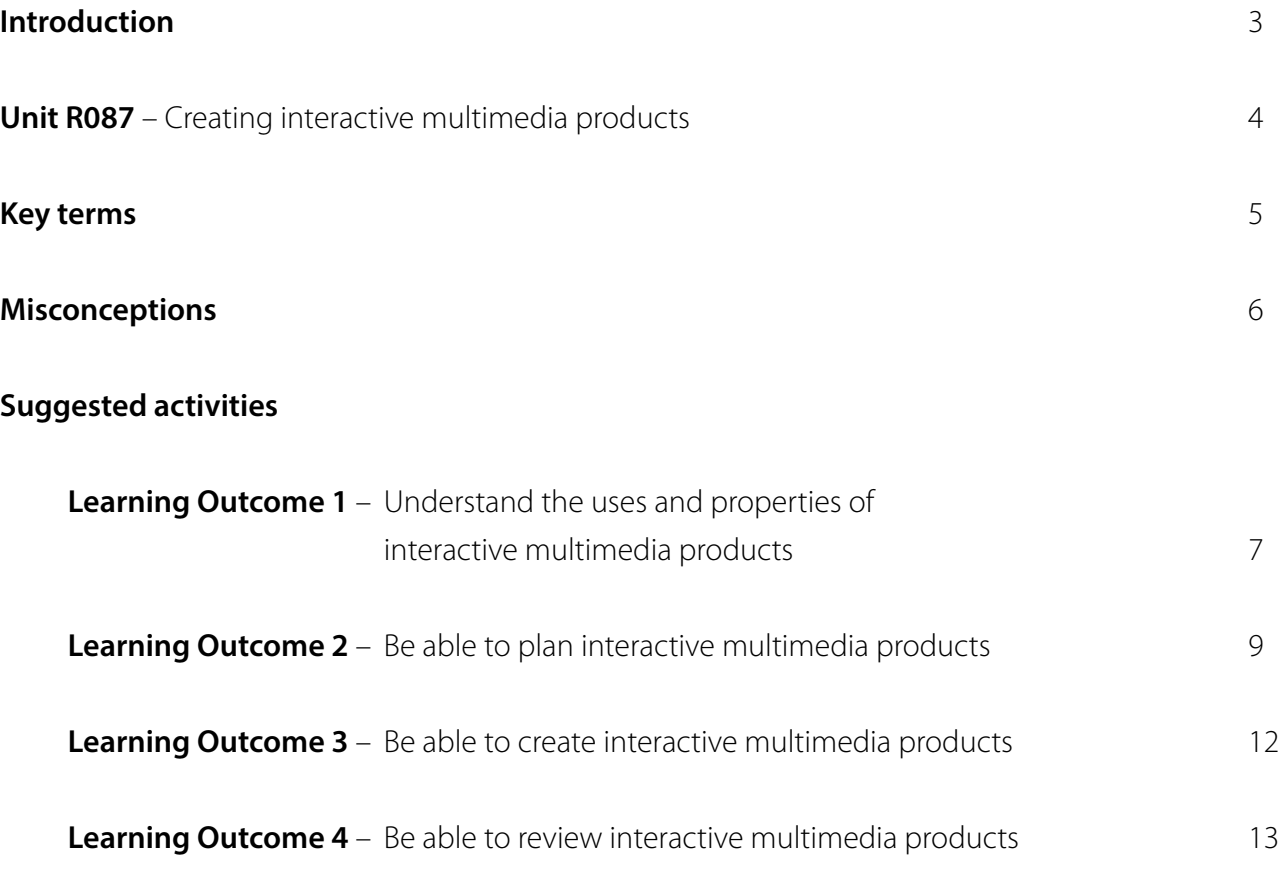

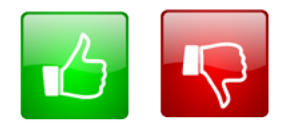

We'd like to know your view on the resources we produce. By clicking on the 'Like' or 'Dislike' button you can help us to ensure that our resources work for you. When the email template pops up please add additional comments if you wish and then just click 'Send'. Thank you.

If you do not currently offer this OCR qualification but would like to do so, please complete the Expression of Interest Form which can be found here: [www.ocr.org.uk/expression-of-interest](http://www.ocr.org.uk/expression-of-interest)

#### **OCR Resources:** *the small print*

OCR's resources are provided to support the teaching of OCR specifications, but in no way constitute an endorsed teaching method that is required by the Board and the decision to use them lies with the<br>individual teacher.

© OCR 2016 - This resource may be freely copied and distributed, as long as the OCR logo and this message remain intact and OCR is acknowledged as the originator of this work.

OCR acknowledges the use of the following content: Maths and English icons: Air0ne/Shutterstock.com

Please get in touch if you want to discuss the accessibility of resources we offer to support delivery of our qualifications: [resources.feedback@ocr.org.uk](mailto:resources.feedback%40ocr.org.uk?subject=)

## <span id="page-2-0"></span>**INTRODUCTION**

This Delivery Guide has been developed to provide practitioners with a variety of creative and practical ideas to support the delivery of this qualification. The Guide is a collection of lesson ideas with associated activities, which you may find helpful as you plan your lessons.

OCR has collaborated with current practitioners to ensure that the ideas put forward in this Delivery Guide are practical, realistic and dynamic. The Guide is structured by learning outcome so you can see how each activity helps you cover the specification.

We appreciate that practitioners are knowledgeable in relation to what works for them and their learners. Therefore, the resources we have produced should not restrict or impact on practitioners' creativity to deliver excellent learning opportunities.

Whether you are an experienced practitioner or new to the sector, we hope you find something in this guide which will help you to deliver excellent learning opportunities.

If you have any feedback on this Delivery Guide or suggestions for other resources you would like OCR to develop, please email [resources.feedback@ocr.org.uk](mailto:resources.feedback%40ocr.org.uk?subject=).

### **PLEASE NOTE**

The activities suggested in this Delivery Guide MUST NOT be used for assessment purposes. (This includes the Consolidation suggested activities).

The timings for the suggested activities in this Delivery Guide DO NOT relate to the Guided Learning Hours (GLHs) for each unit.

Assessment guidance can be found within the Unit document available from [www.ocr.org.uk](http://www.ocr.org.uk).

The latest version of this delivery Guide can be downloaded from the OCR website.

### **OPPORTUNITIES FOR ENGLISH AND MATHS SKILLS DEVELOPMENT**

We believe that being able to make good progress in English and maths is essential to learners in both of these contexts and on a range of learning programmes. To help you enable your learners to progress in these subjects, we have signposted opportunities for English and maths skills practice within this resource. These suggestions are for guidance only. They are not designed to replace your own subject knowledge and expertise in deciding what is most appropriate for your learners.

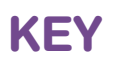

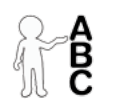

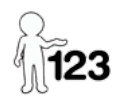

**English** 

### <span id="page-3-0"></span>**UNIT R087 - CREATING INTERACTIVE MULTIMEDIA PRODUCTS**

Guided learning hours : 15

#### **PURPOSE OF THE UNIT**

This unit builds on units R081 and R082 and learners will be able to apply the skills, knowledge and understanding gained in those units.

Interactive multimedia products are used widely in everyday life and the creative and digital media sector. They are used in computer games, mobile phone applications, presentations and many other areas.

This unit will enable learners to understand the basics of interactive multimedia products for the creative and digital media sector. They will learn where and why interactive multimedia is used and what features are needed for a given purpose. It will enable them to interpret a client brief, and to use time frames, deadlines and preparation techniques as part of the planning and creation process when creating an interactive multimedia product.

On completion of this unit, learners will understand the purpose and properties of interactive multimedia products, be able to plan and create an interactive multimedia product to a client's requirements and review it, identifying areas for improvement.

**Learning Outcome - The learner will:**

1 Understand the uses and properties of interactive multimedia products

2 Be able to plan interactive multimedia products

3 Be able to create interactive multimedia products

4 Be able to review interactive multimedia products

## <span id="page-4-0"></span>**KEY TERMS**

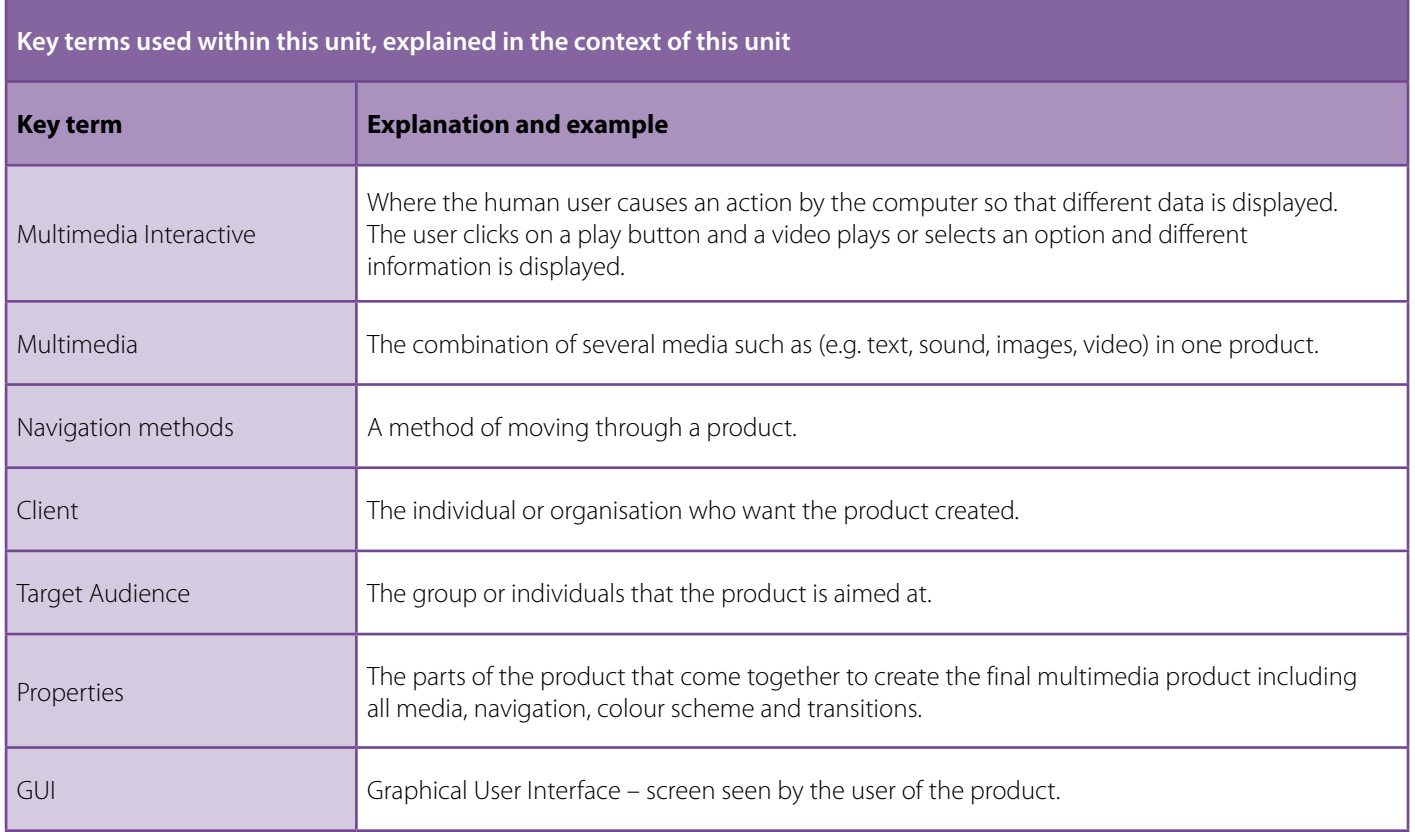

## <span id="page-5-0"></span>**MISCONCEPTIONS**

#### **Some common misconceptions and guidance on how they could be overcome**

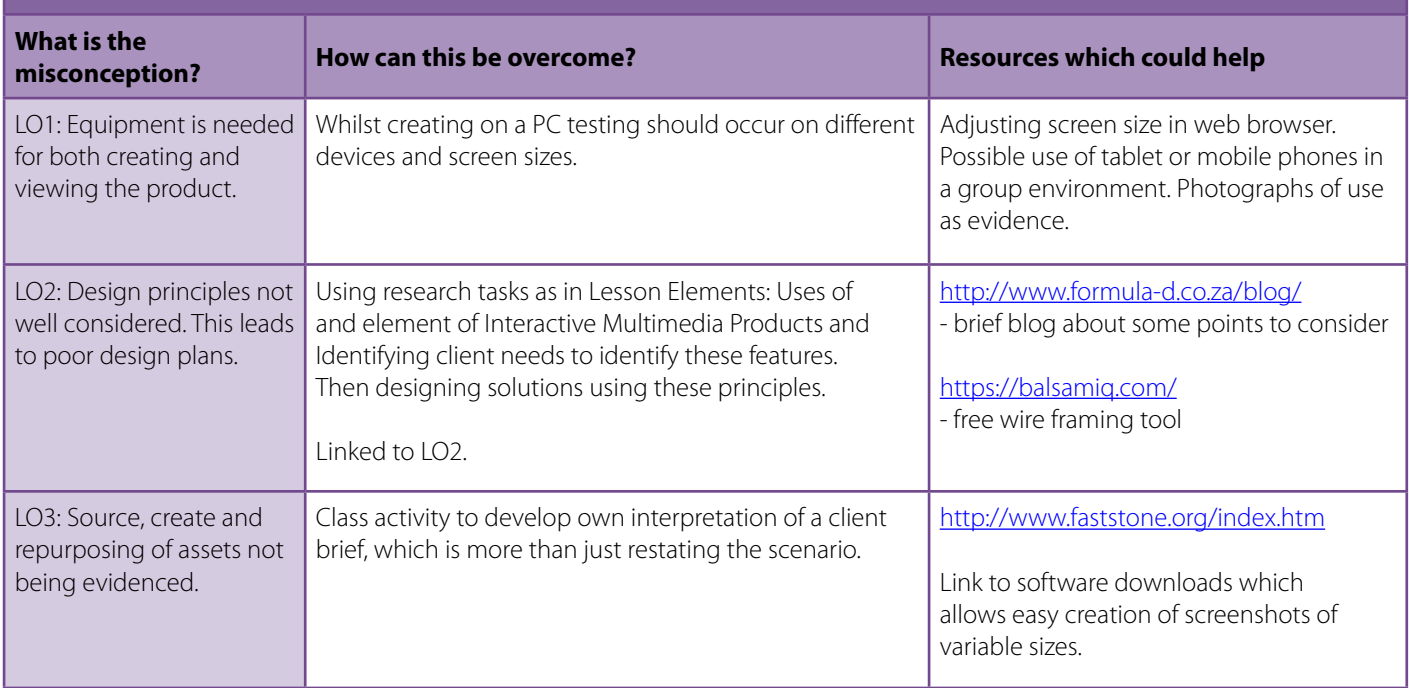

#### <span id="page-6-0"></span>**LEARNING OUTCOME 1 - UNDERSTAND THE USES AND PROPERTIES OF INTERACTIVE MULTIMEDIA PRODUCTS**

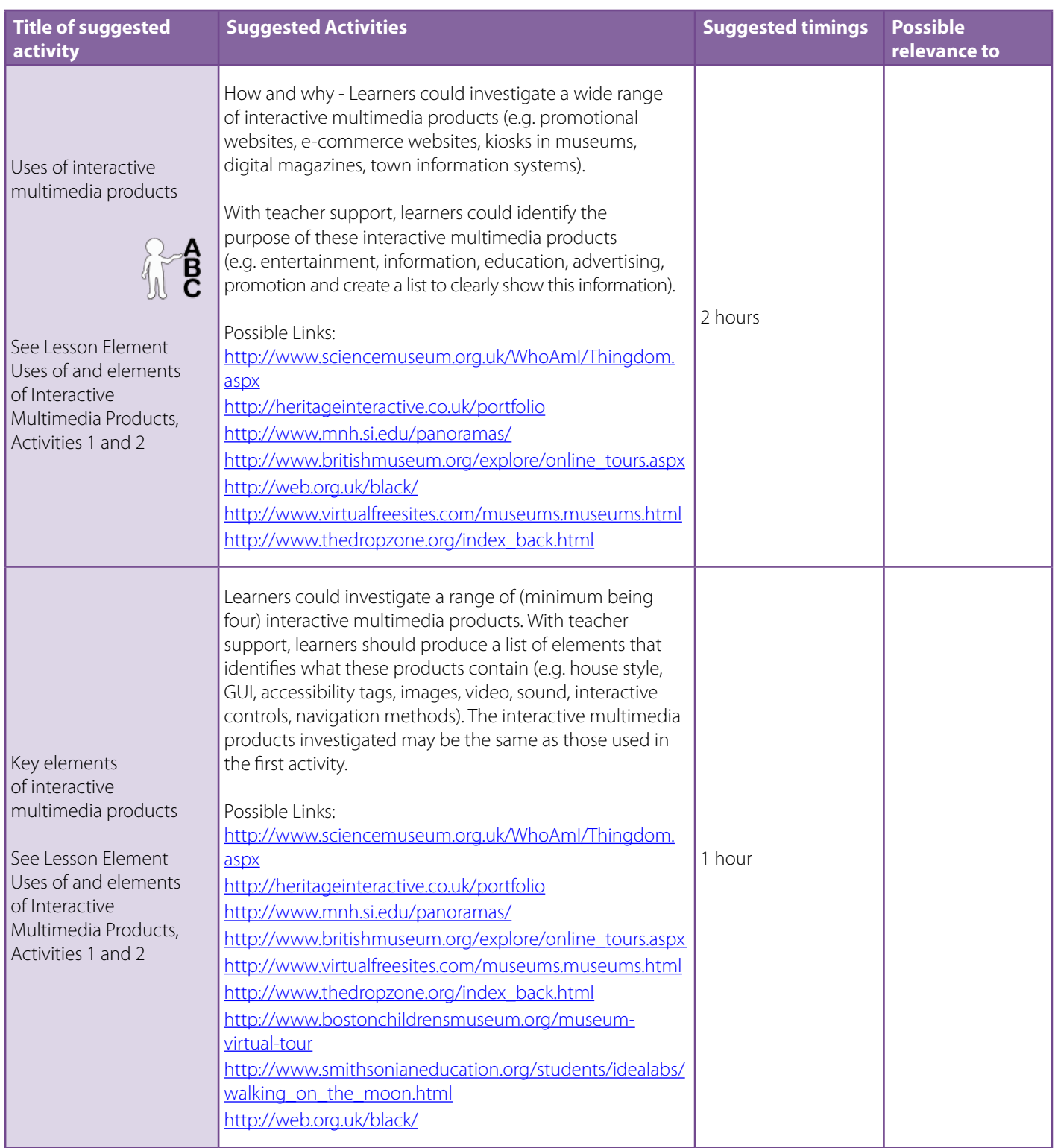

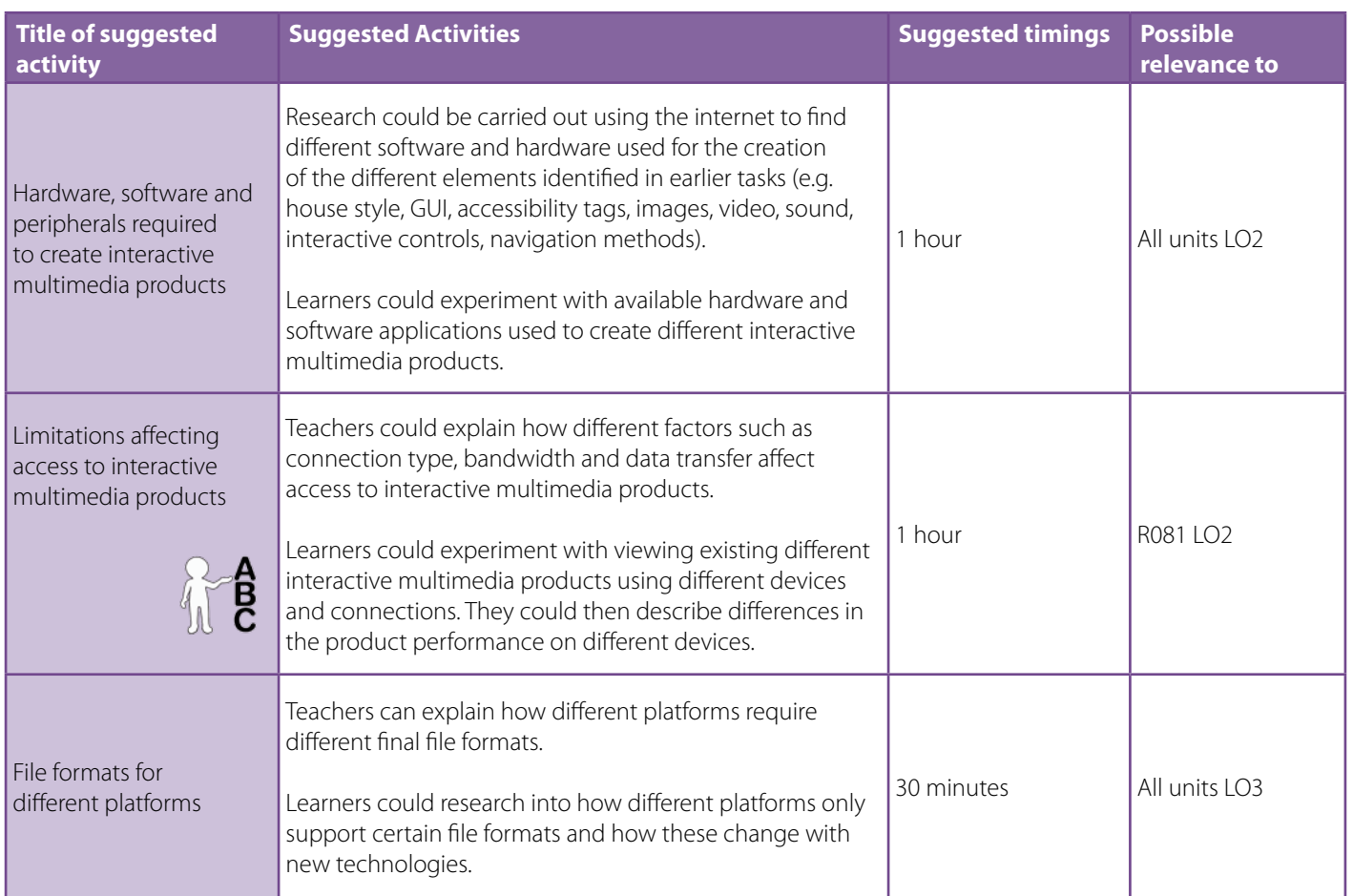

### <span id="page-8-0"></span>**LEARNING OUTCOME 2 - BE ABLE TO PLAN INTERACTIVE MULTIMEDIA PRODUCTS**

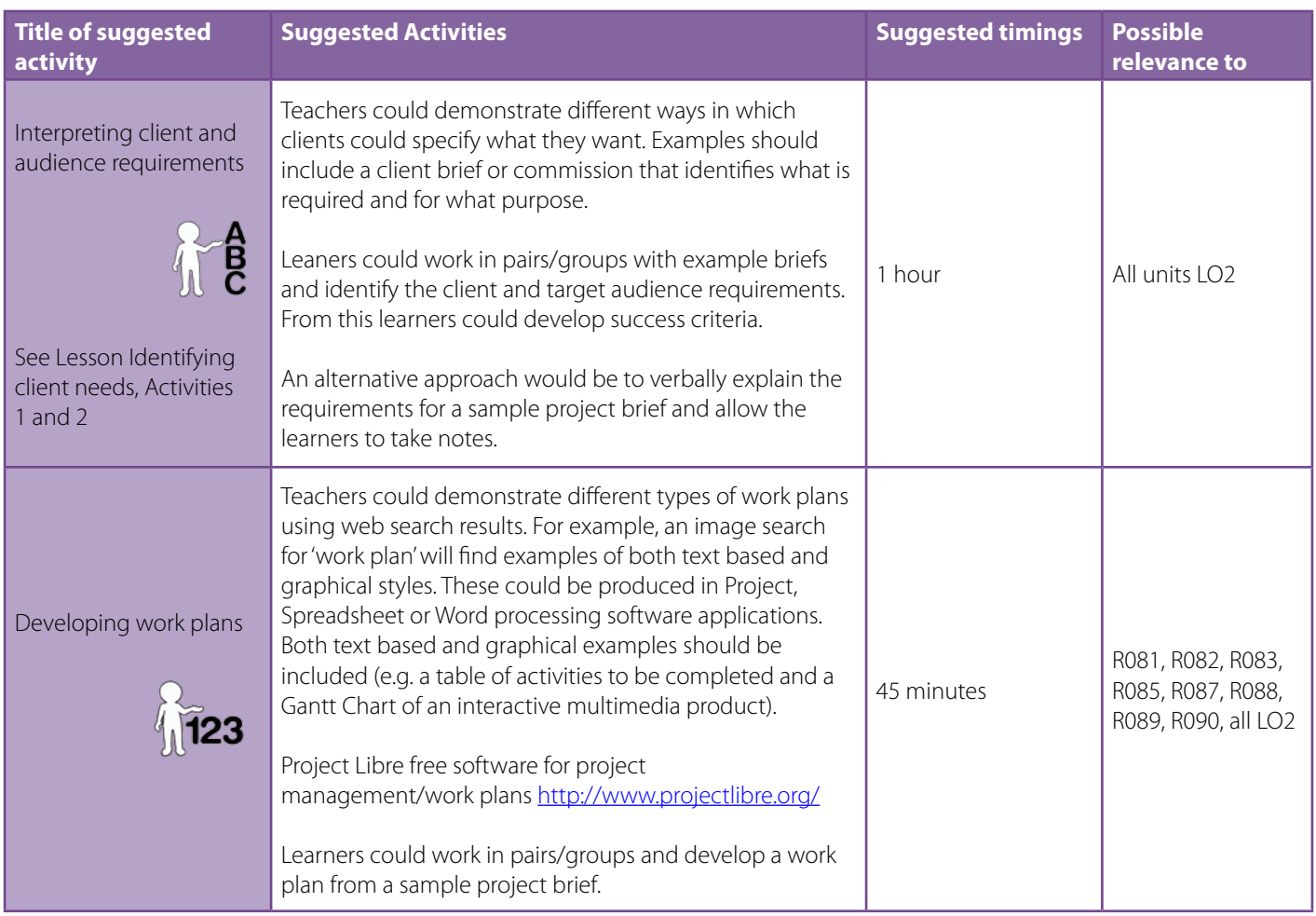

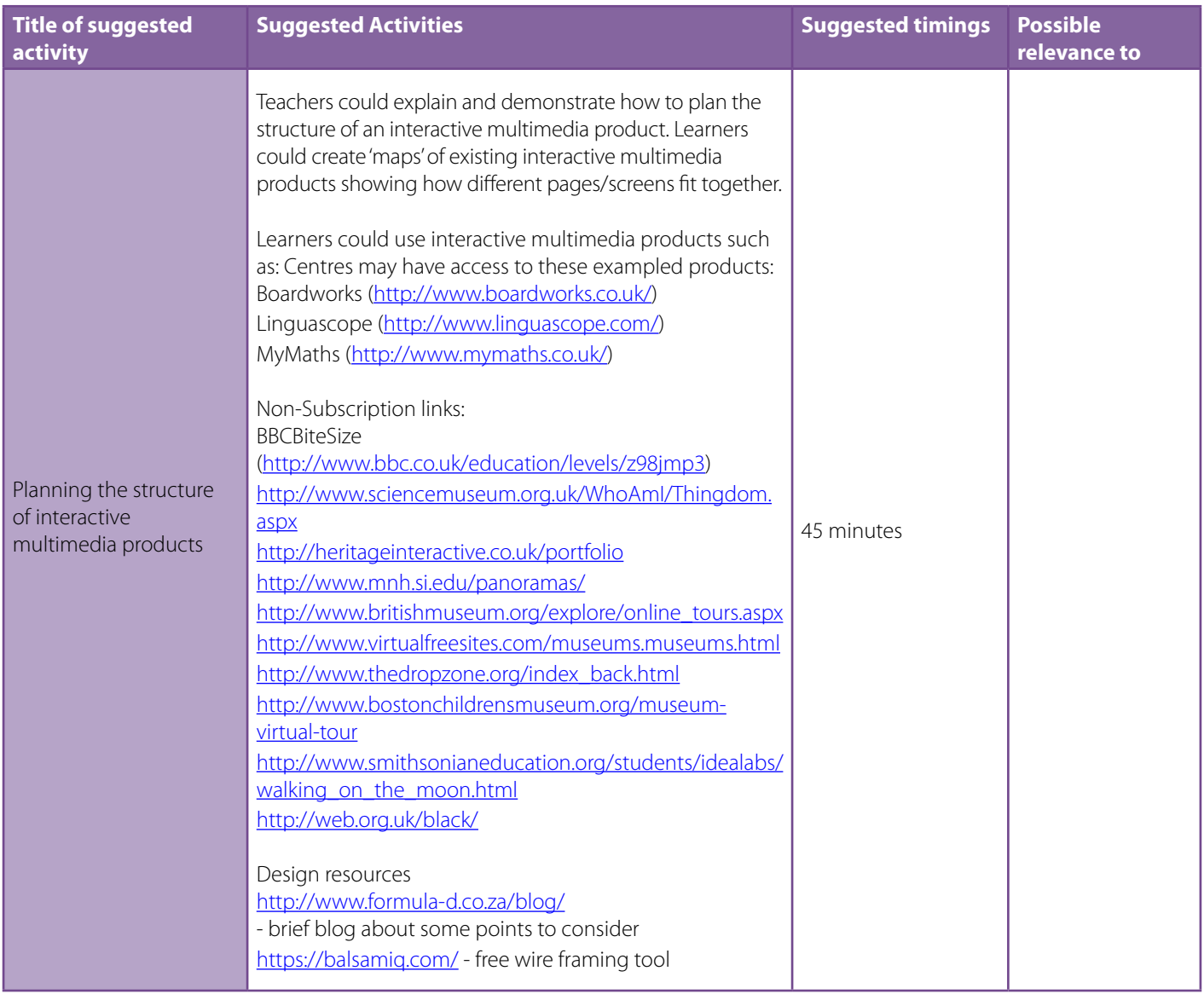

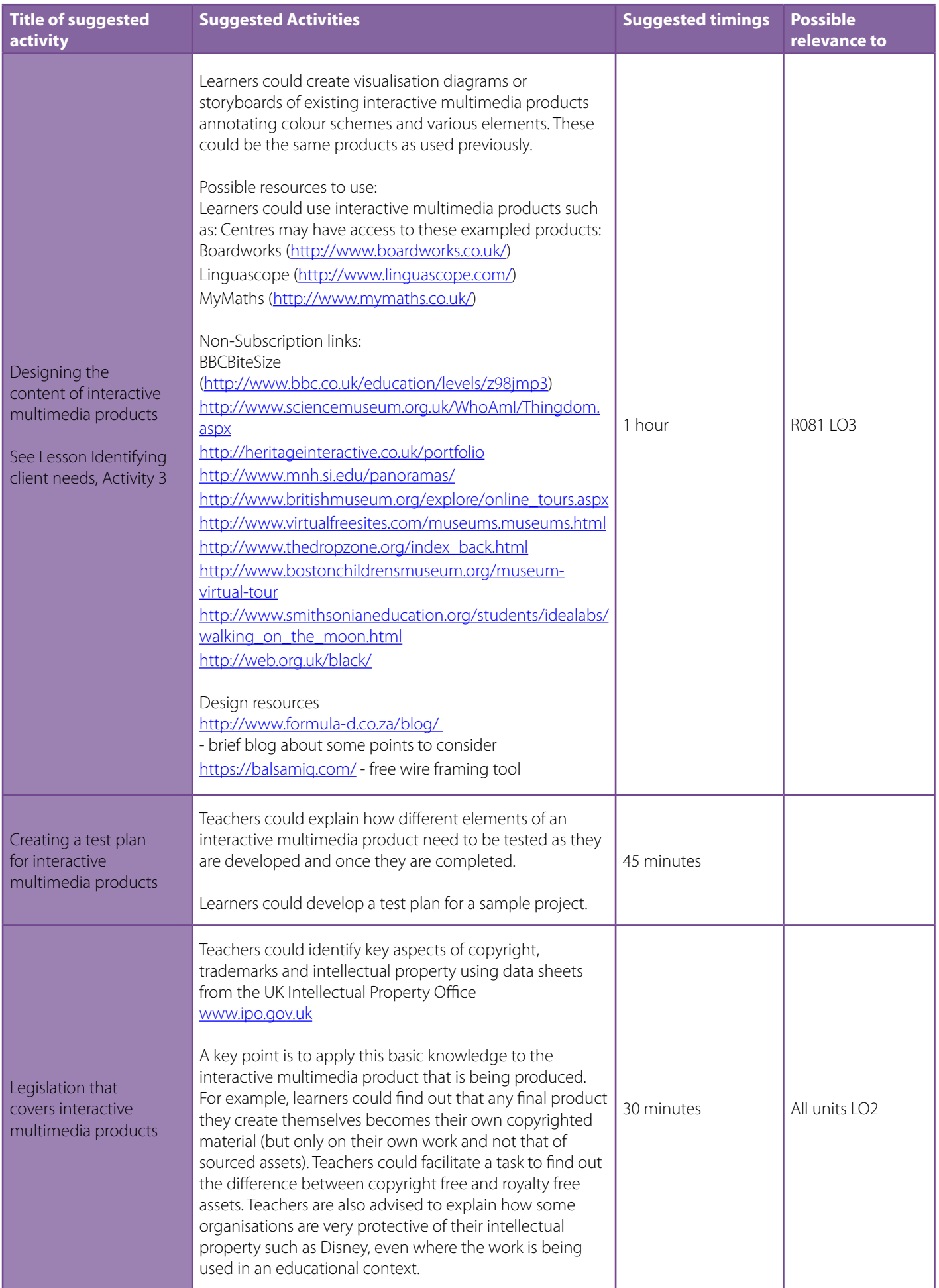

### <span id="page-11-0"></span>**LEARNING OUTCOME 3 - BE ABLE TO CREATE INTERACTIVE MULTIMEDIA PRODUCTS**

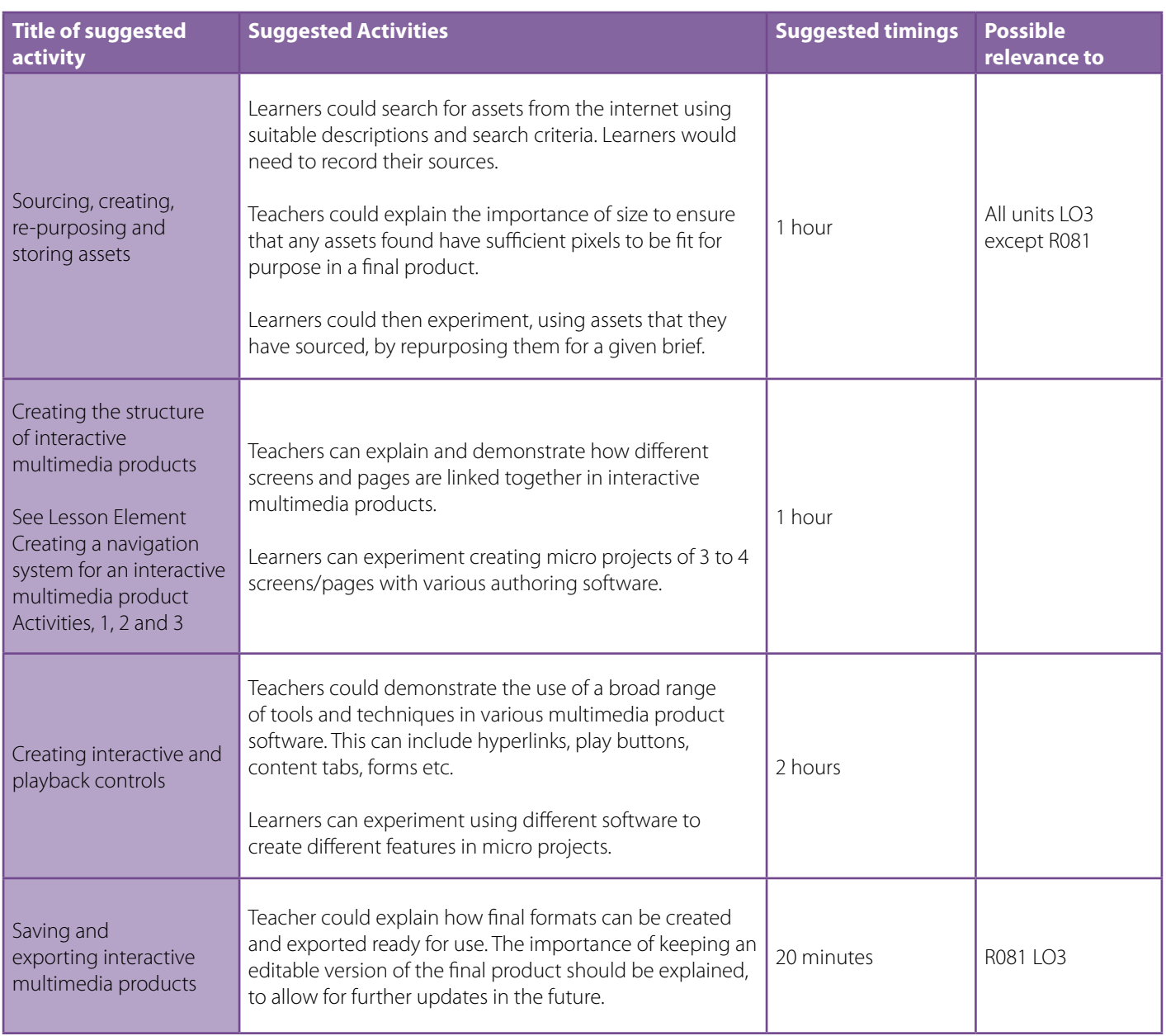

### <span id="page-12-0"></span>**LEARNING OUTCOME 4 - BE ABLE TO REVIEW INTERACTIVE MULTIMEDIA PRODUCTS**

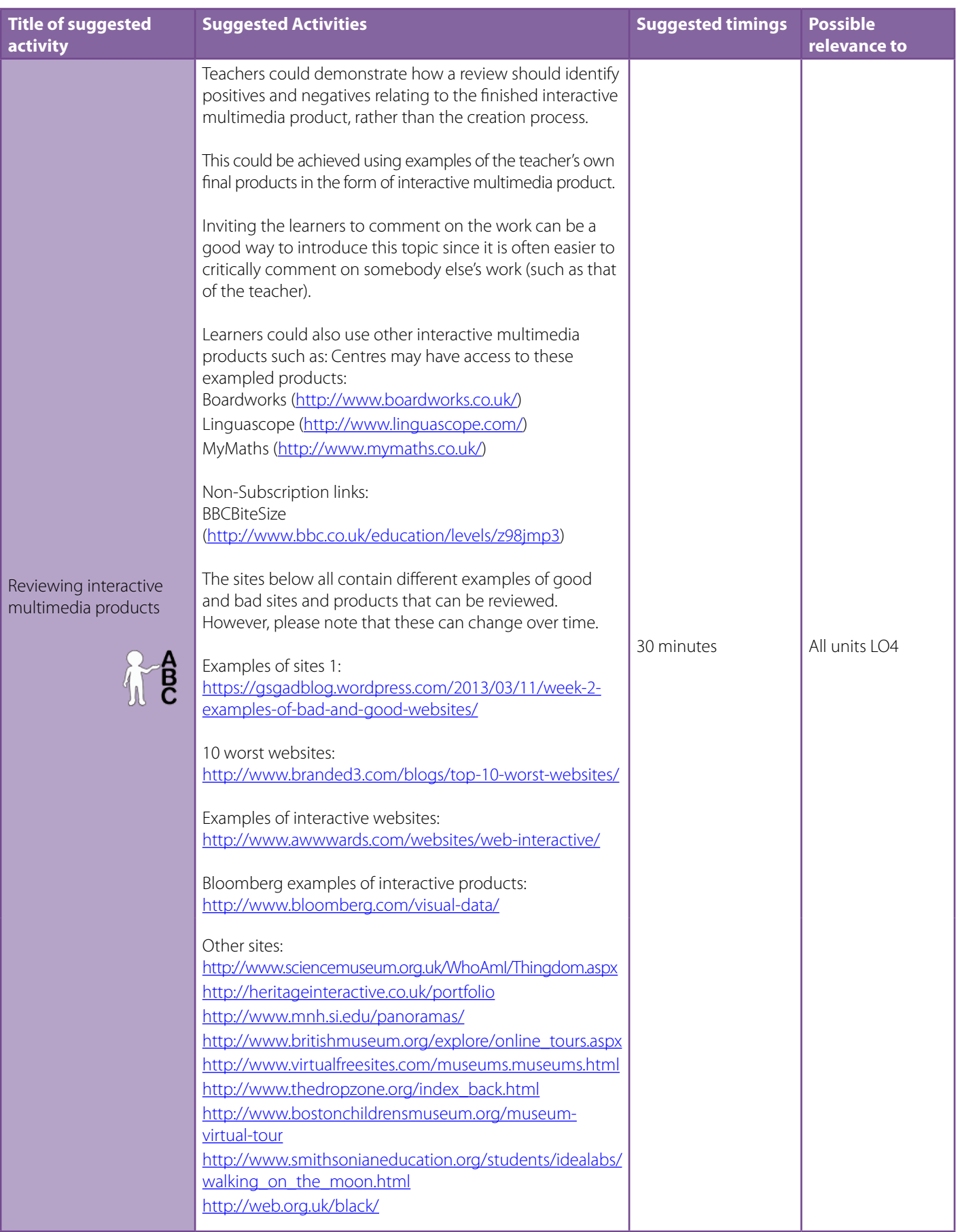

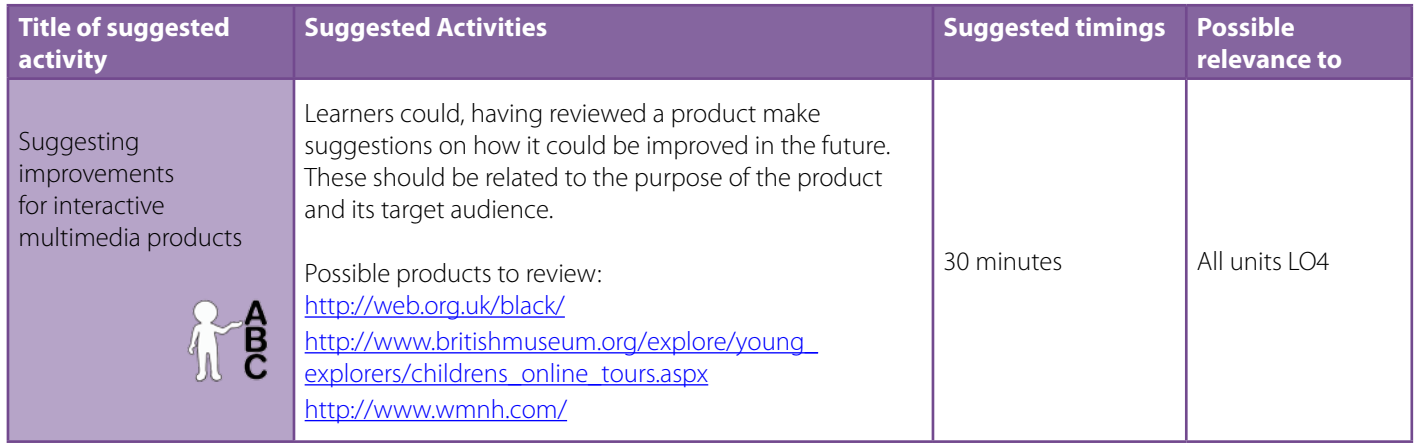

### Contact us

Staff at the OCR Customer Contact Centre are available to take your call between 8am and 5.30pm, Monday to Friday.

Telephone 02476 851509 Email cambridgenationals@ocr.org.uk

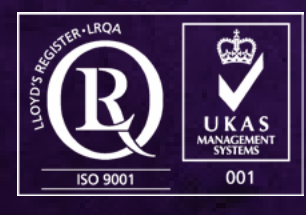

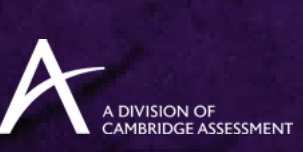

For staff training purposes and as part of our quality assurance programme your call may be recorded or monitored.<br>© **OCR 2016** Oxford Cambridge and RSA Examinations is a Company Limited by Guarantee. Registered in Englan Registered office 1 Hills Road, Cambridge CB1 2EU. Registered company number 3484466. OCR is an exempt charity.